# **Función nfl\_UpdateById**

#### nfl\_UpdateById( aData, lTag ) --> cJS

Nos devuelve la cadena JS/JQuery necesaria para modificar propiedades de los elementos del DOM.

aData es un Array de elementos del DOM a modificar { {"elem1", value1, "property1"}, {"elem2", value2, "property2"} }, si solo vamos a modificar un elemento del DOM podemos pasarle una array simple {"elem", value, "property"}

Si no damos valor a property de utilizara "**value**" por defecto

Como Property se admite;

- **html**: Para modificar el contenido de un elemento contenedor
- **addclass**: Para añadir una clase CSS al elemento
- **removeclass**: Para eliminar una clase CSS al elemento
- **setattribute**: Para añadir y modificar un atributo del elemento
- **removeattribute**: Para eliminar una atributo del elemento
- **disabled**: Para poner en modo deshabilitado al elemento
- **pulse**: Para que el elemento parpadee
- **data-badge-caption**: Para modificar el texto de un wBadget

## **Ejemplo de uso por AJAX**

```
PROCEDURE vUpDateById( o )
   WITH OBJECT WBevel():New( o )
       :lValign := .T.
      WITH OBJECT WBevel():New( :WO )
          :aWidth[ xc_S ] := 5
         WITH Object WButton():New( :WO )
             :cText := "Activar Pulse"
             :cOnClick := "UpDateById1" // Esto realmente llama a
AjaxUpdateById( .T. )
            :cIcon := "blur on"
             :cAjaxBevel := "nflcargo"
            : l Large : : = \cdot \mathsf{T}.
             :lCenter := .T.
             :nFix := "90%"
             :Create()
         END WITH
          :Create()
      END WITH
      WITH OBJECT WBevel():New( :WO )
```

```
: aWidth[xc S] := 2 :lHcenter := .T.
          WITH OBJECT WIcon():New( :WO )
             :cId := "oicon"
             :cIcon := "cancel"
             :cSize := "large"
             :Create()
          END WITH
          :Create()
       END WITH
       WITH OBJECT WBevel():New( :WO )
          :aWidth[ xc_S ] := 5
          WITH Object WButton():New( :WO )
             :cText := "Desactivar Pulse"
             :cOnClick := "UpDateById2" // Esto realmente llama a
AjaxUpdateById( .F. )
            :cIcon := "blur off"
             :cAjaxBevel := "nflcargo"
            : l Large : : = \cdot \mathsf{T}.
             :lCenter := .T.
             :nFix := "90%"
             :Create()
          END WITH
          :Create()
       END WITH
       :Create()
    END WITH
RETURN
//--------------------------------------------------------------------------
----
PROCEDURE AjaxUpdateById( lPulse )
    oCGI:SendScript( nfl_UpdateById( {{ "oicon", lPulse, "pulse" },;
                                       { "oicon", "red-text", IIF( lPulse,
"addclass", "removeclass") } } ) )
RETURN
//--------------------------------------------------------------------------
----
CLASS TCgi FROM XCgi
   // De esta manera tengo dos entradas al CGI que van al mismo PROCEDURE
pero con parámetros distintos
 METHOD UpdateById1() INLINE AjaxUpdateById( .T. )
 METHOD UpdateById2() INLINE AjaxUpdateById( .F. )
```
END CLASS

## **Ejemplo de uso directamente con JS**

```
PROCEDURE vUpDateById2( o )
   WITH OBJECT WBevel():New( o )
      :lValign := \cdotT.
      WITH OBJECT WBevel():New( :WO )
         :aWidth[ xcS ] := 5 WITH OBJECT WButton():New( :WO )
            :cText := "Activar Pulse"
             :cOnClick := "js:" + nfl_UpdateById( { { "oicon", .T.,
"pulse" },;
                                                         { "oicon", "red-
text", "addclass" } } ) :cIcon := "blur_on"
            : l Large : : = \cdot \mathsf{T}.
             :lCenter := .T.
             :nFix := "90%"
             :Create()
         END WITH
         :Create()
      END WITH
      WITH OBJECT WBevel():New( :WO )
          :aWidth[ xc_S ] := 2
          :lHcenter := .T.
         WITH OBJECT WIcon():New( :WO )
            : cId : = "oicon" :cIcon := "cancel"
             :cSize := "large"
            :Create()
         END WITH
          :Create()
      END WITH
      WITH OBJECT WBevel():New( :WO )
          :aWidth[ xc_S ] := 5
         WITH OBJECT WButton():New( :WO )
             :cText := "Desactivar Pulse"
            :cOnClick := "js:" + nfl UpdateById( { { "oicon", .F.,
"pulse" },;
                                                         { "oicon", "red-
text", "removeclass" } } )
```
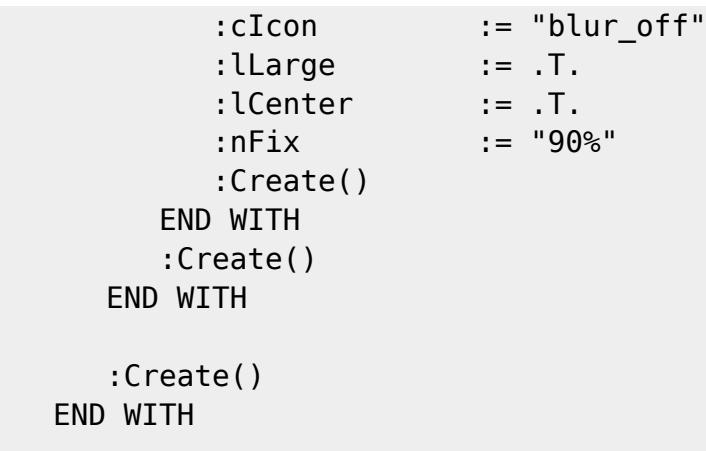

RETURN

#### **Parámetros**

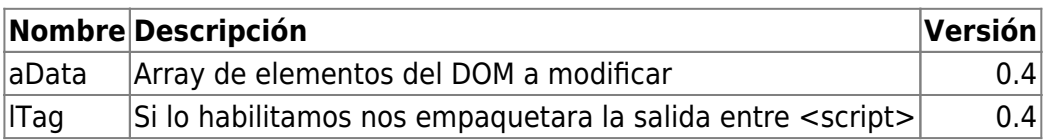

From: <https://nefele.dev/wiki/>- **Nefele Project**

Permanent link: **[https://nefele.dev/wiki/funciones/nfl\\_updatebyid](https://nefele.dev/wiki/funciones/nfl_updatebyid)**

Last update: **14/12/2023 15:48**

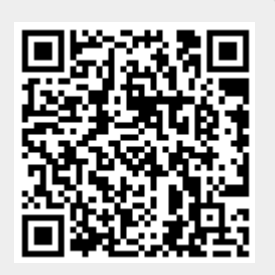